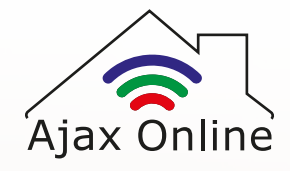

## Zigbee Lights

## **Instructions for pairing with Philips Hue Bridge**

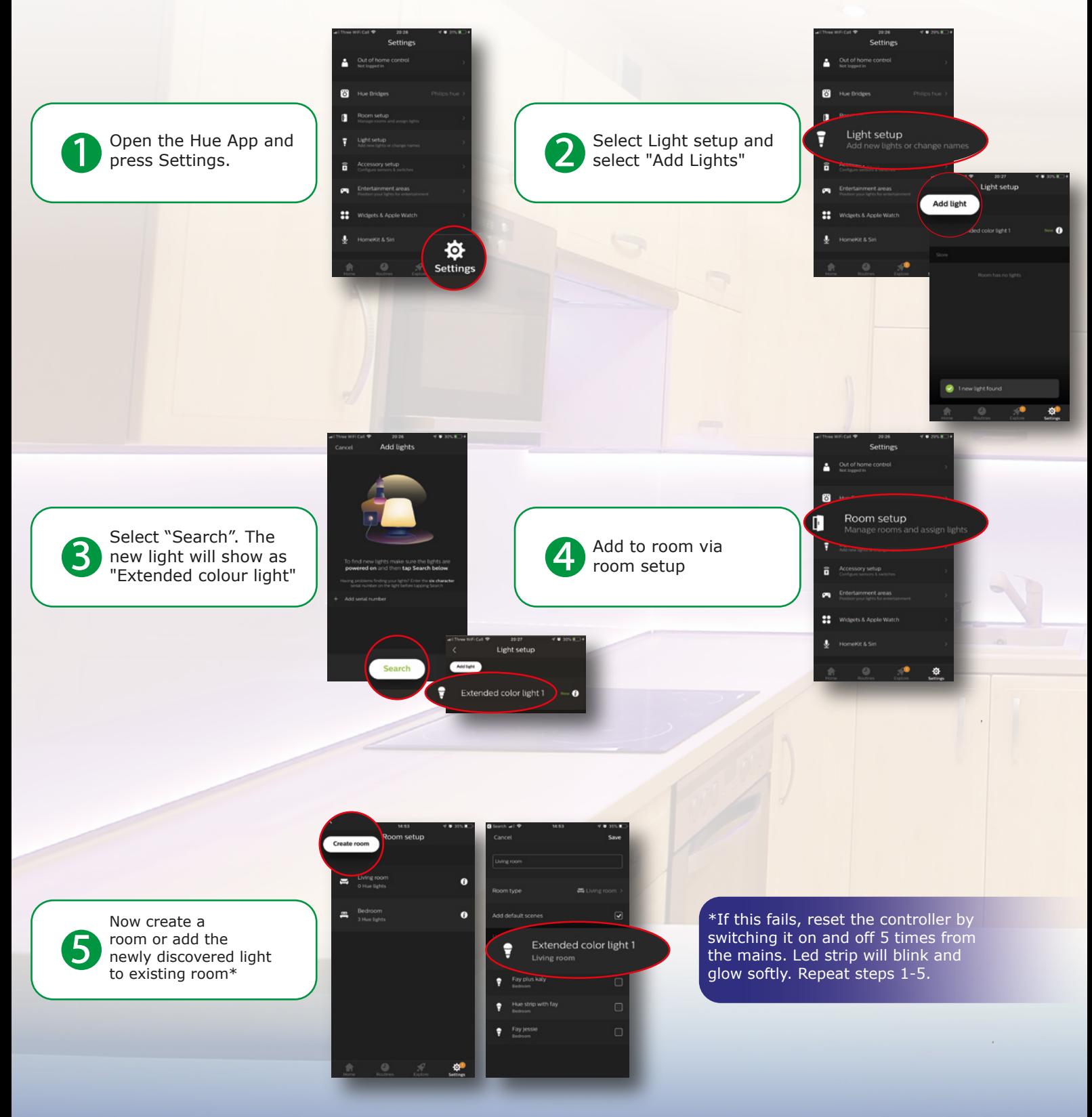

For further information, please contact us and we'll be happy to assist you.

sales@ajaxonline.co.uk | www.ajaxonline.co.uk

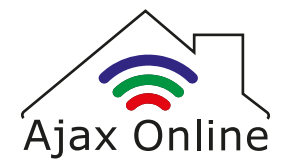

## **Instructions for connecting LED Strip Kit**

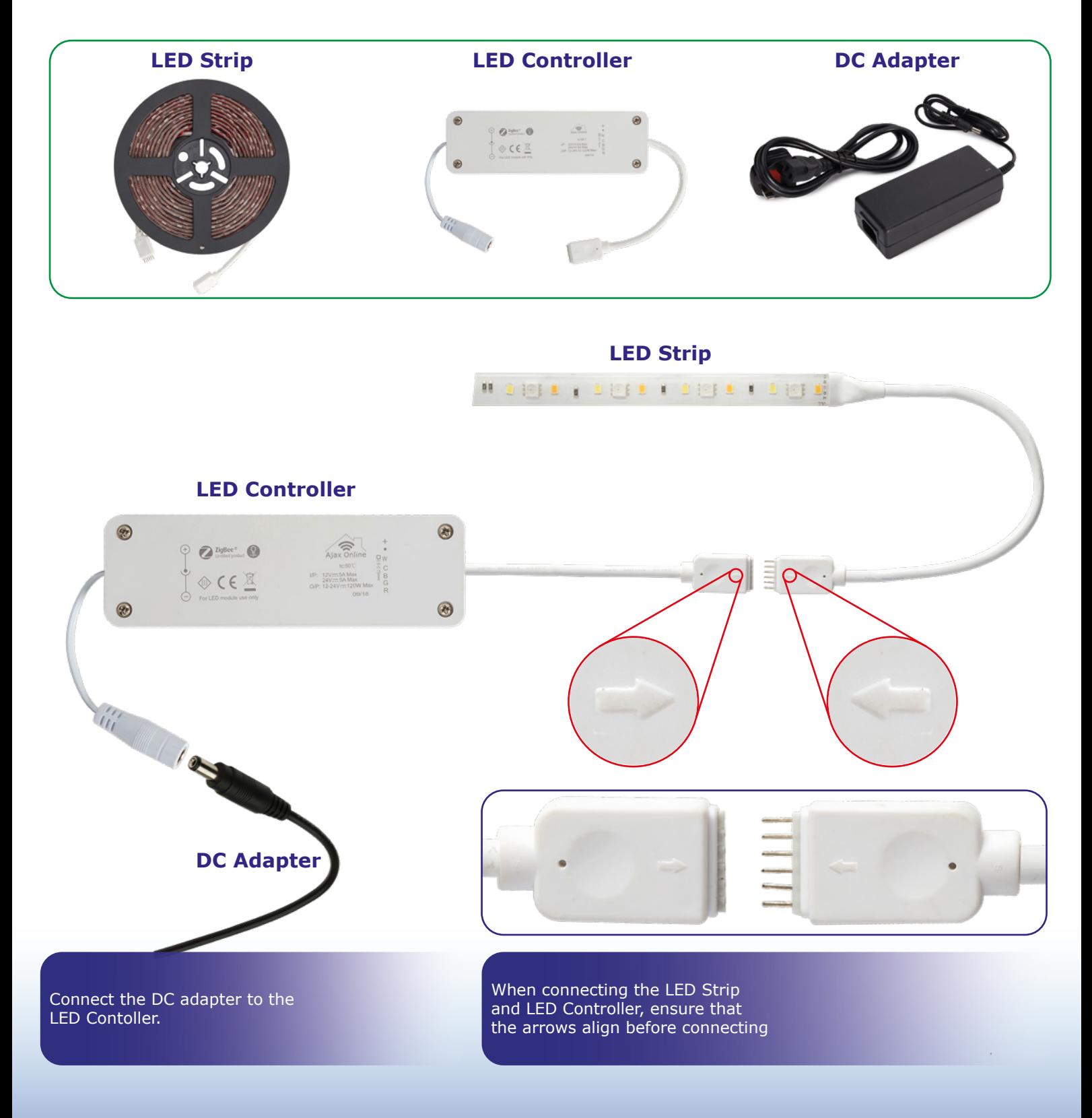

For further information, please contact us and we'll be happy to assist you.

sales@ajaxonline.co.uk | www.ajaxonline.co.uk